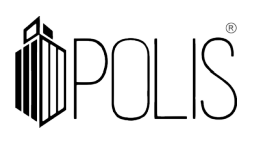

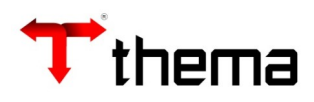

**EFD-REINF**

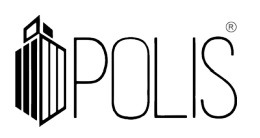

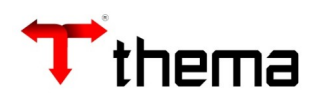

# **SUMÁRIO**

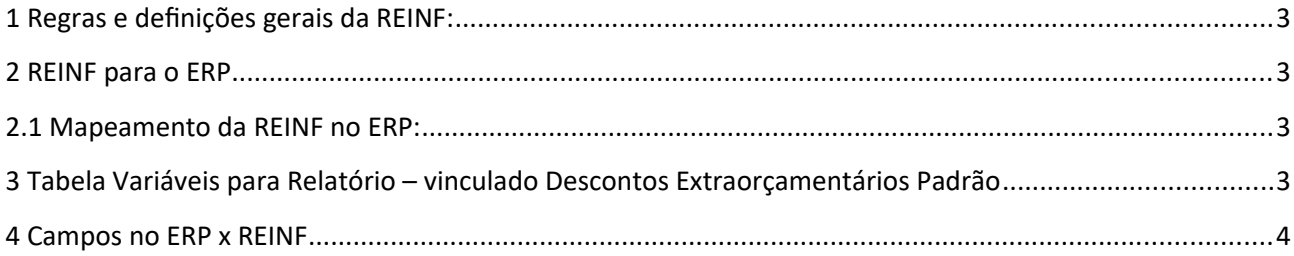

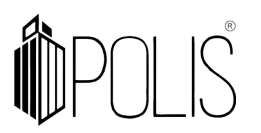

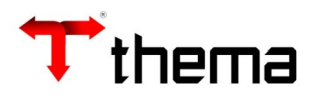

# <span id="page-2-3"></span>**1 Regras e definições gerais da REINF:**

O sistema enviará para nos arquivos da EFD-REINF dados de **Notas Fiscais de Serviço** de **Pessoa Jurídica** e que tenha retenções **INSS.**

Serão enviados os eventos \*1000, \*1070, \*2010, 2098 e 2099 *(\*mais importantes).*

## <span id="page-2-2"></span>**2 REINF para o ERP**

## <span id="page-2-1"></span>**2.1 Mapeamento da REINF no ERP:**

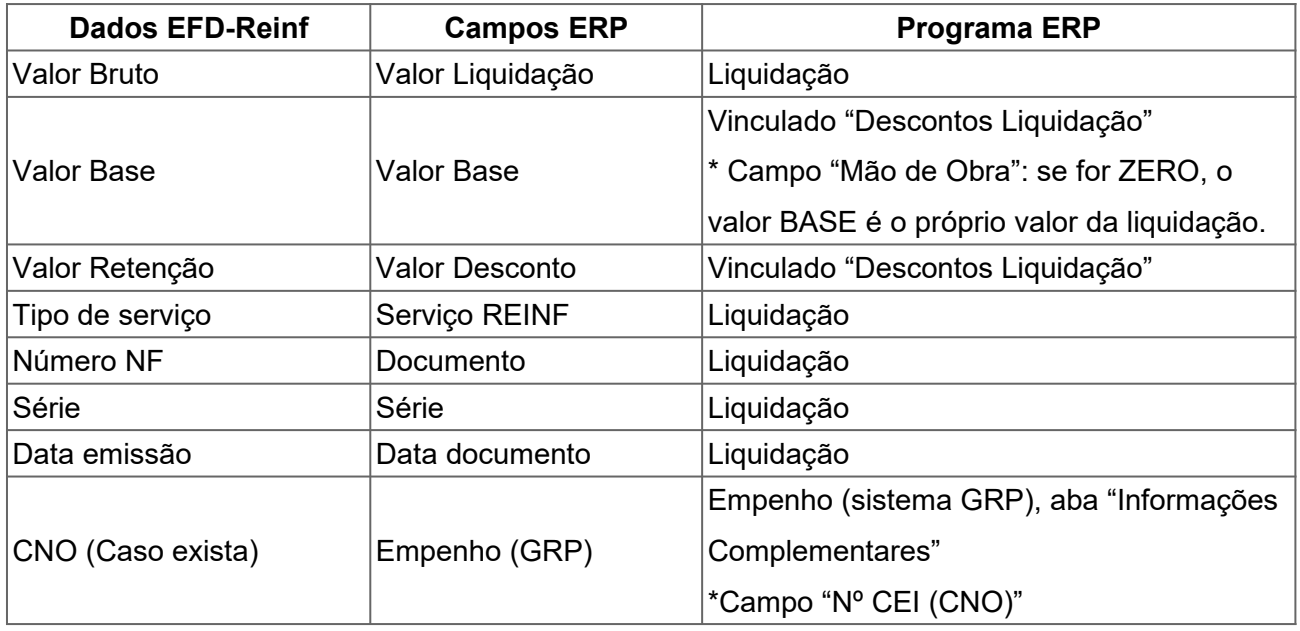

# <span id="page-2-0"></span>**3 Tabela Variáveis para Relatório – vinculado Descontos Extraorçamentários Padrão**

É na "Liquidação" que o sistema saberá o que é **retenção de INSS**, através do que foi cadastrado no vinculado "Descontos Extraorçamentários Padrões", marcando o campo "TIPO = INSS", do programa "Tabela Variáveis para Relatório".

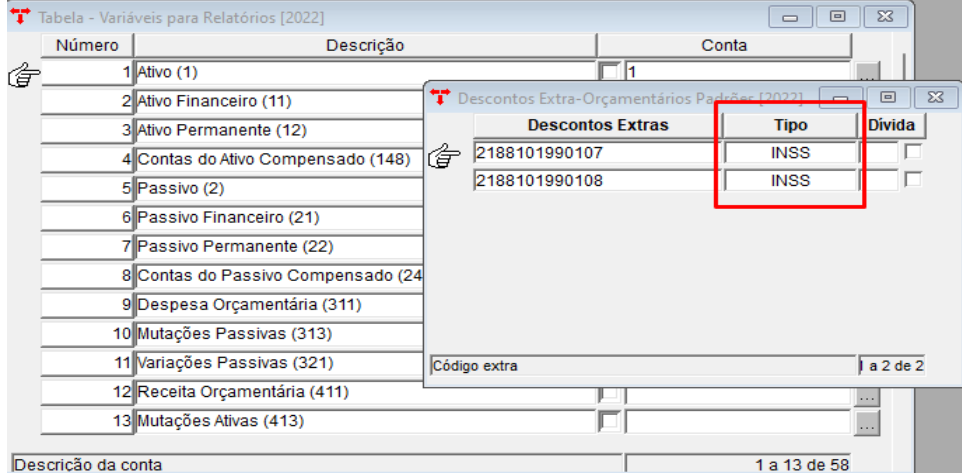

*Imagem ilustrativa*

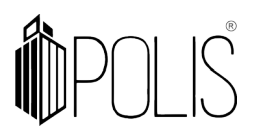

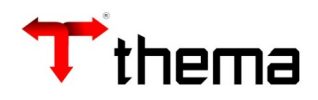

## <span id="page-3-0"></span>**4 Campos no ERP x REINF**

Segue abaixo, os campos destacados na "Liquidação" e do vinculado "Descontos", que deverão ser preenchidos para atender os dados da nota fiscal, tipo de serviço e retenção para a REINF:

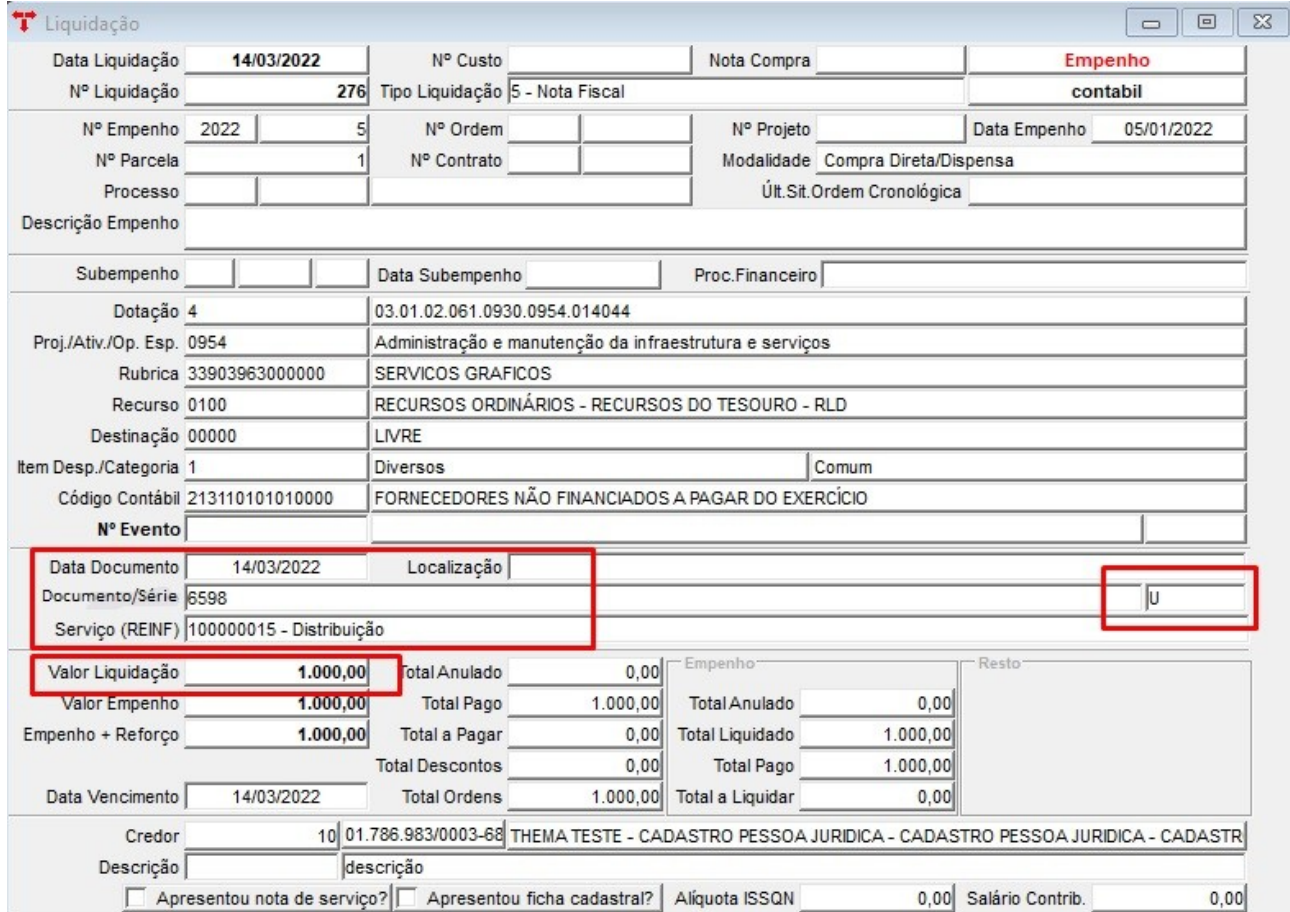

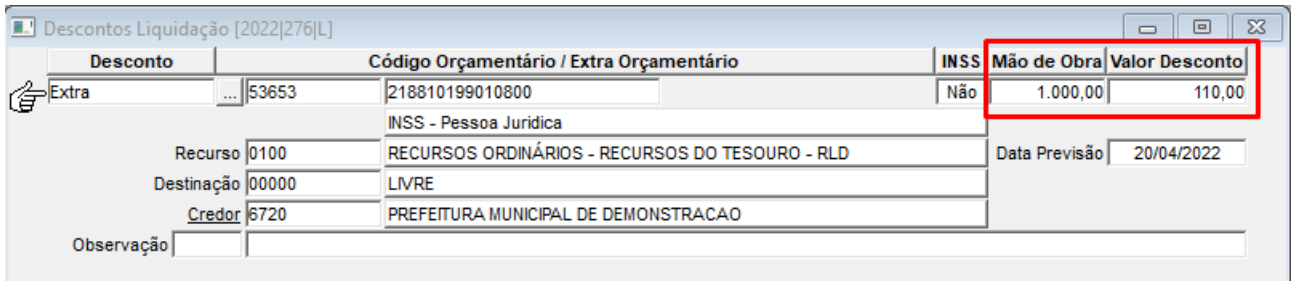

**ATENÇÃO**: O sistema não faz consistência, se for inserido duas ou mais vezes, o mesmo documento fiscal (nota fiscal) e ao gerar os arquivos apresentará inconsistência na EFD-Reinf.